# 351 Section 1

## Welcome to 351!

- First: this isn't 14X any more
	- You can get a lot of help in ways you may not be used to
	- You can work with other people
		- Plagiarism policies are outlined on the website
		- Generally, we place a lot of trust in you, and will revisit that if there's an issue
- This course can feel slow at times in terms of the output you produce
	- Thinking a lot more, writing a lot less
	- Don't worry -- this is normal!
- You will be introduced to a lot of new stuff, so make sure you're taking the time to grasp the fundamentals -- they will serve you for the rest of your time in CS / EE

## My role

- TAs are the first point of contact!
- We will be monitoring:
	- The message board
	- The email list
	- Our personal emails, if you need to email one of us for some reason
- Office hours are a fantastic resource
	- We literally just hang out and wait for people to ask us questions about pretty much anything 351-related
	- Please come to office hours and ask questions!

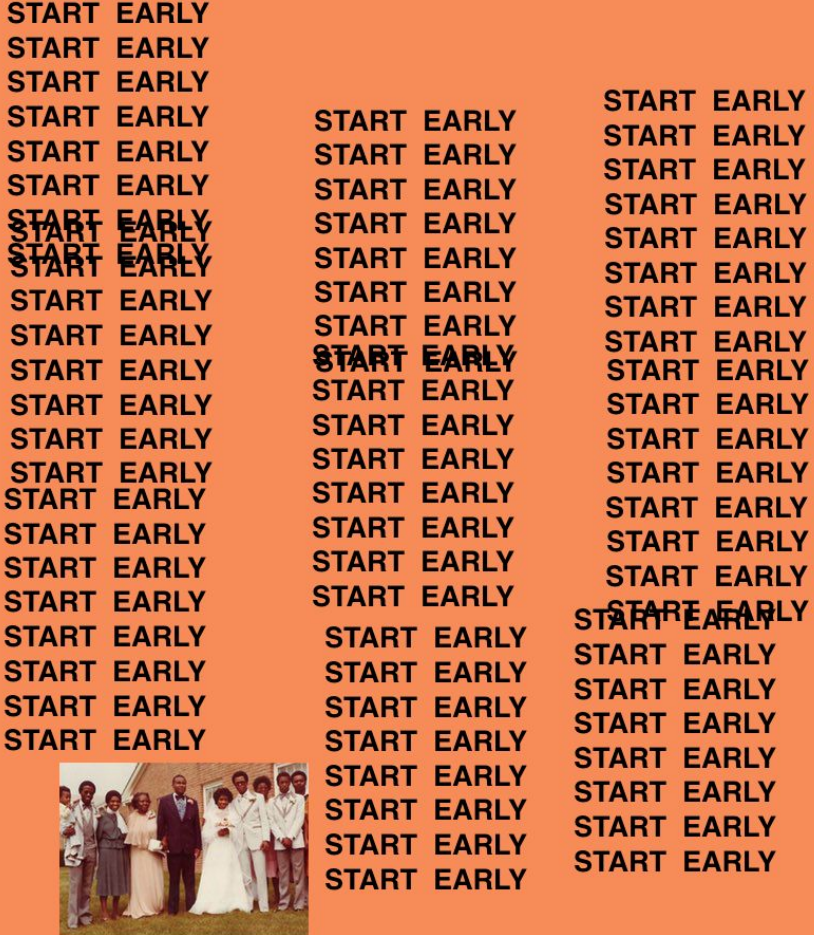

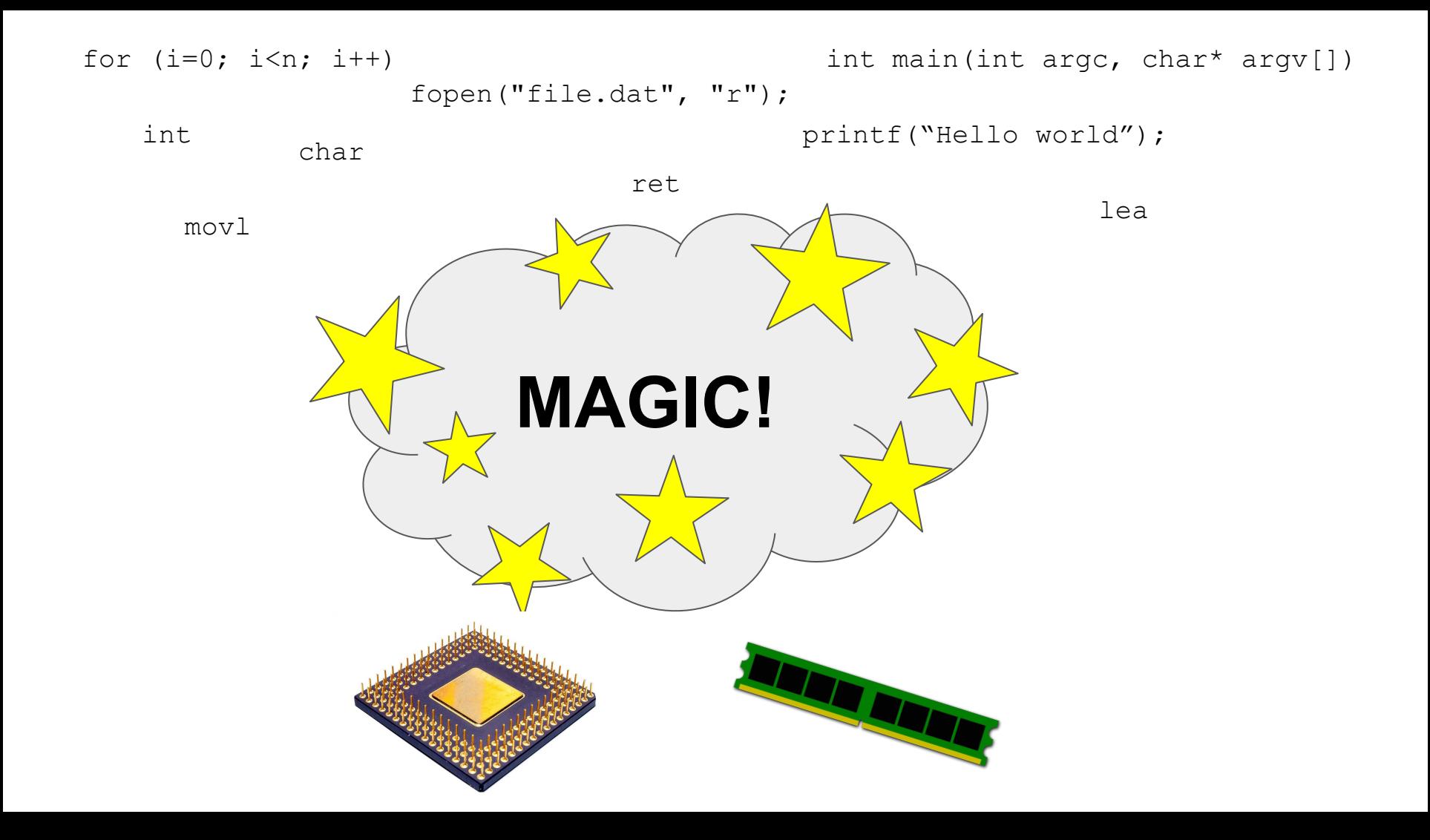

## Magic == tools

 Systems are complex + Complexity requires tools You need to learn some tools!

Lab 0 is about getting comfortable

## **[CSE 391](http://courses.cs.washington.edu/courses/cse391/17wi/)** Unix Tools, 1 credit

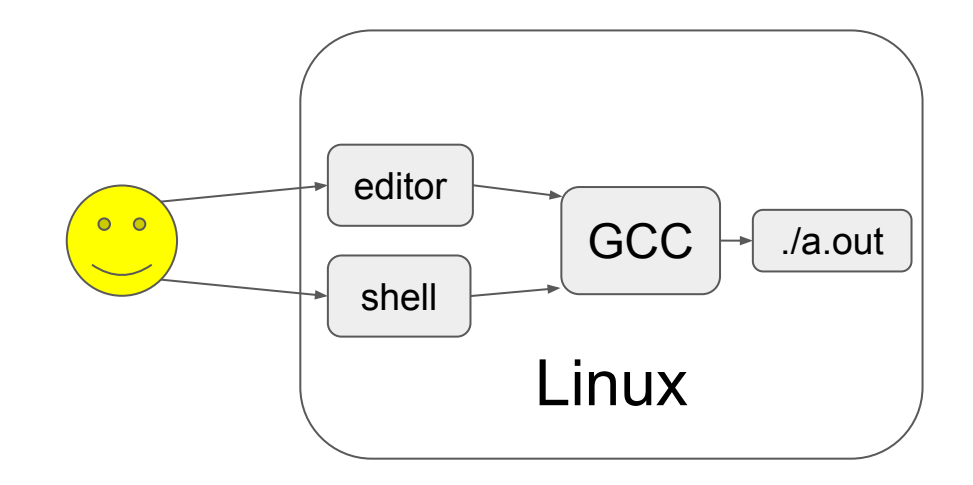

### Linux

- You need this to run any of the tools
- [Centos VM](https://www.cs.washington.edu/lab/vms)
- ssh into [attu](https://courses.cs.washington.edu/courses/cse351/17wi/linux-instructions.html#attu) (if CSE)

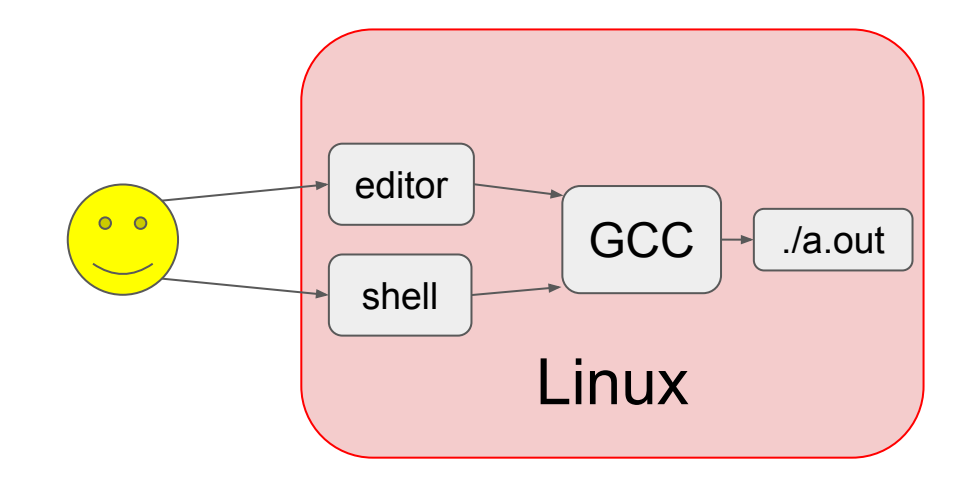

## You should have one of these working,

## **ask** for help if not!

### Shell

- 
- Course page [tutorial](http://courses.cs.washington.edu/courses/cse351/17wi/linux-instructions.html)
- man
	- $-$  man  $3$
- Worth checking out the 391 website even if you're not in the class (cs.uw.edu/391)
	- ls cd mkdir cp mv rm ...

## You'll need to know these commands

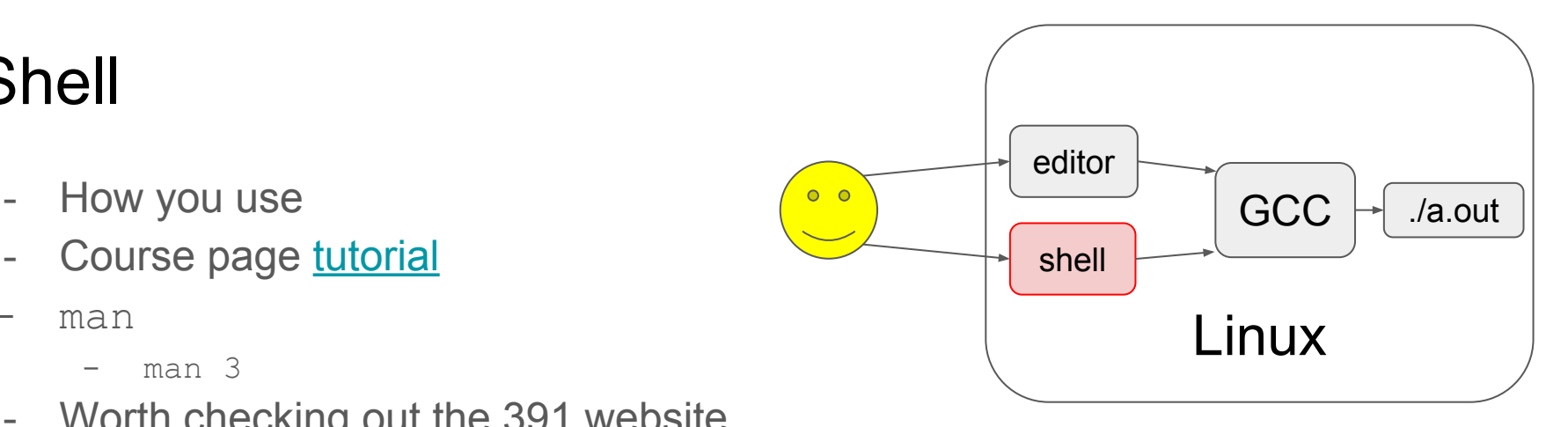

## Editor

- 
- With great power, comes great responsibility (and learning)

 $\mathbb{I}$ 

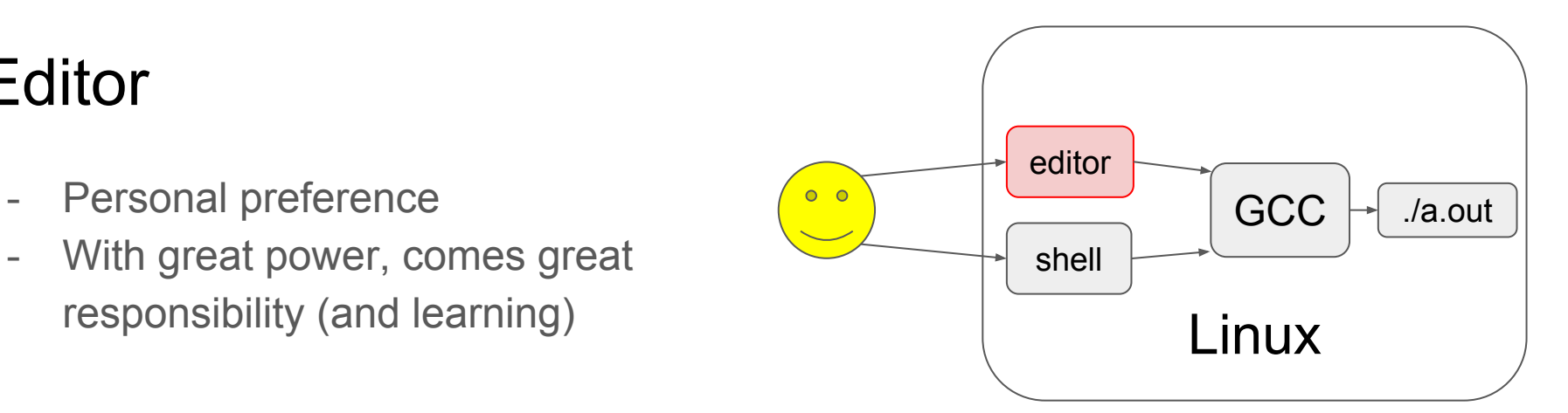

 $\mathbf{I}$ 

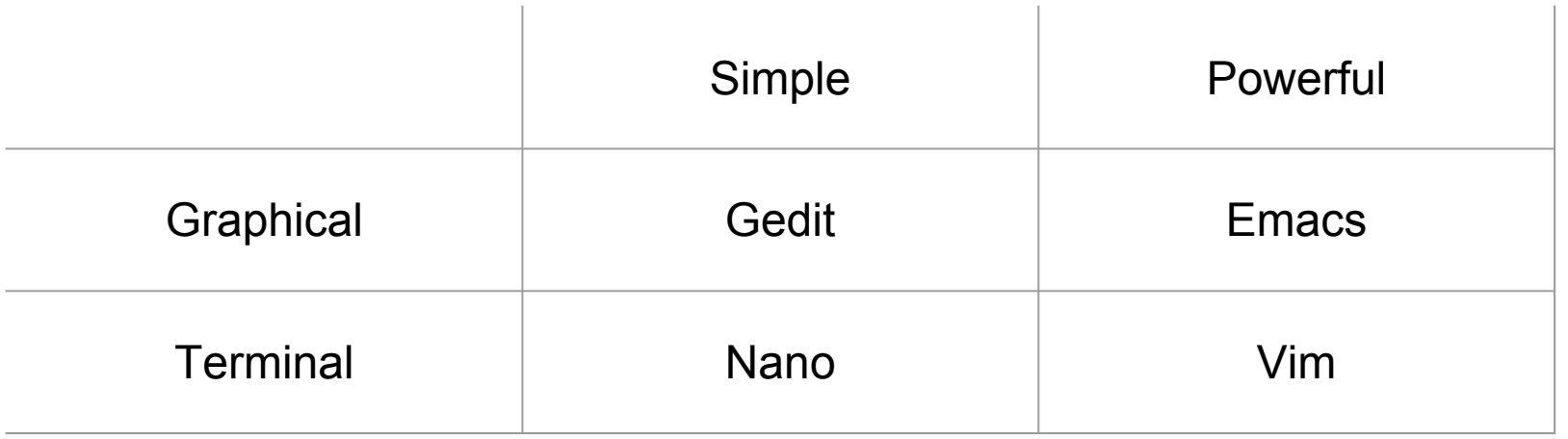

# **Compiler**

- We'll use GCC (there are others)
- Lots of options (man gcc)
	-

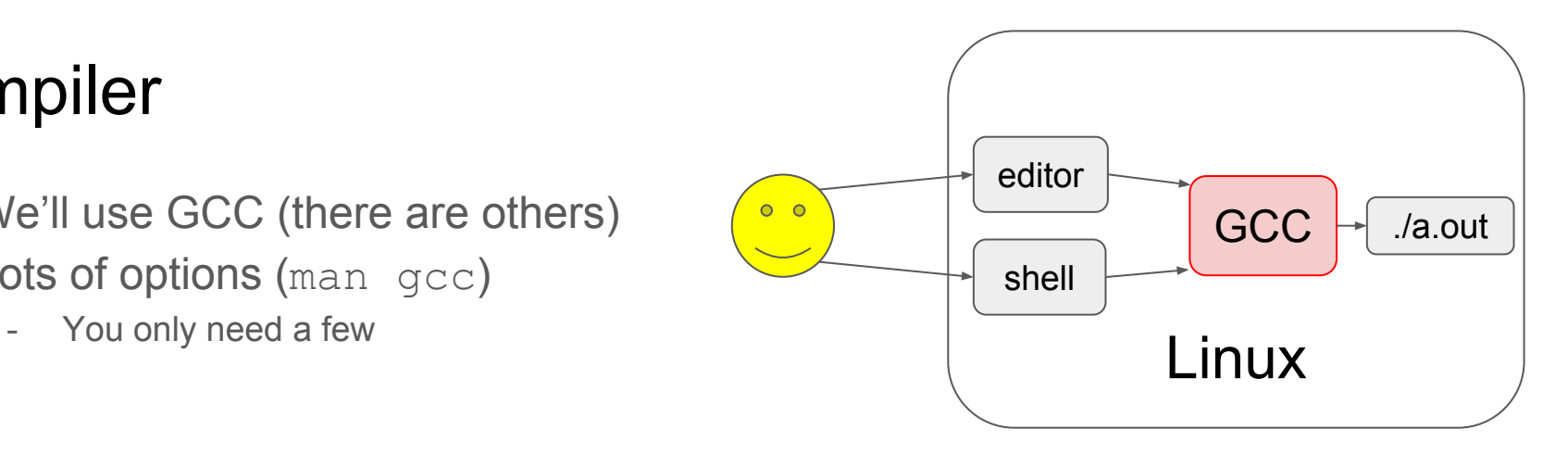

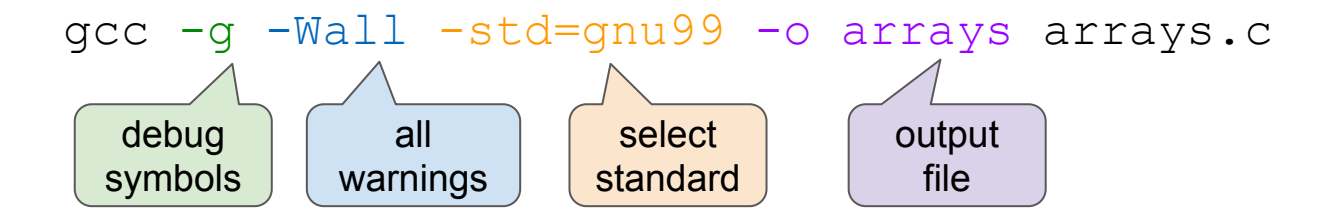

#### Hello world

[hello.c](http://courses.cs.washington.edu/courses/cse351/17wi/sections/01/hello.c)

gcc hello.c -o hello

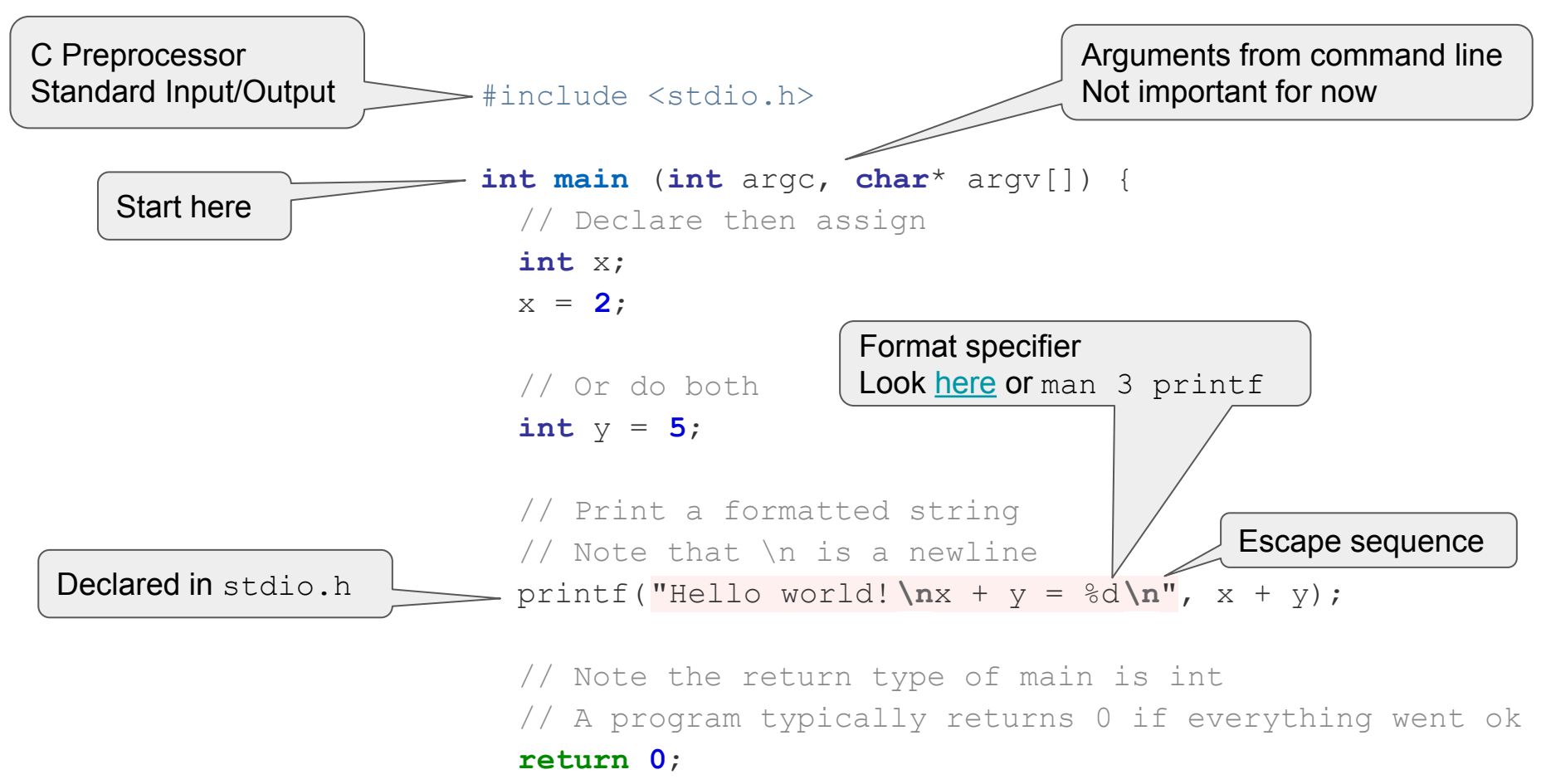

}

#### **Calculator**

A little bit more substantial

[calculator.c](http://courses.cs.washington.edu/courses/cse351/17wi/sections/01/calculator.c)

```
gcc calculator.c -o calc
. / \text{calc} 2 2 +
```
Try to add support for division (watch out for zero!)

#### More resources

These are on the schedule too!

[C Cheatsheet](http://courses.cs.washington.edu/courses/cse351/17wi/sections/01/Cheatsheet-c.pdf)

[Emacs Cheatsheet](http://courses.cs.washington.edu/courses/cse351/17wi/sections/01/Cheatsheet-emacs.pdf)

[Unix shell Cheatsheet](http://courses.cs.washington.edu/courses/cse351/17wi/sections/01/Cheatsheet-unix.pdf)